## **AlgoBox : Algorithme d'Euclide**

Ce petit algorithme effectue de façon détaillée le calcul du PGCD de 2 nombres a et b donnés. La méthode utilisée est l'algorithme d'Euclide. Le programme gère le cas a < b et indique si les nombres a et b sont premiers entre eux. Les calculs sont détaillés mais présentés avec des pauses toutes les 10 lignes.

Cyrille Mauduit - Professeur en reconversion en mathématiques (année 2) Athis de l'Orne Année scolaire 2015-2016

**Code de l'algorithme** 1 **VARIABLES** 2 a EST\_DU\_TYPE NOMBRE<br>3 b EST\_DU\_TYPE NOMBRE b EST\_DU\_TYPE NOMBRE 4 q EST\_DU\_TYPE NOMBRE<br>5 r EST DU TYPE NOMBRE r EST DU TYPE NOMBRE 6 PGCD\_a\_b EST\_DU\_TYPE NOMBRE 7 x EST\_DU\_TYPE NOMBRE<br>8 A\_init EST\_DU\_TYPE N 8 A\_init EST\_DU\_TYPE NOMBRE<br>9 B init EST DU TYPE NOMBRE 9 B\_init EST\_DU\_TYPE NOMBRE 10 **DEBUT\_ALGORITHME** 11 *//ALGORITHME D'EUCLIDE* 12 AFFICHER "Calcul du PGCD(a;b) :" 13 AFFICHER "Algorithme d'Euclide" 14 AFFICHER " " 15 *//Saisie de a et b initiaux* 16 LIRE a 17 A\_init PREND\_LA\_VALEUR a<br>18 LIRE b 18 LIRE b<br>19 B\_init 19 B\_init PREND\_LA\_VALEUR b<br>20 AFFICHER " AFFICHER " 21 *//Test si A\_init < B\_init* 22 **SI** (A\_init>B\_init) **ALORS** 23 **DEBUT\_SI** 24 a PREND\_LA\_VALEUR A\_init<br>25 b PREND LA VALEUR B init 25 b PREND\_LA\_VALEUR B\_init<br>26 **FIN ST** 26 **FIN\_SI** 27 **SINON** 28 **DEBUT\_SINON** 29 AFFICHER "a < b !" 30 AFFICHER "--> a = "<br>31 AFFICHER B init 31 AFFICHER B\_init<br>32 a PREND\_LA\_VALE 32 a PREND\_LA\_VALEUR B\_init<br>33 AFFTCHER "--> b = " 33 AFFICHER  $"-> b =$ <br>34 AFFICHER A init 34 AFFICHER A\_init<br>35 b PREND LA VALE 35 b PREND\_LA\_VALEUR A\_init<br>36 AFFICHER " 36 AFFICHER " \_\_\_\_\_\_\_\_\_\_\_\_\_\_\_\_\_\_\_\_\_\_\_\_\_\_\_\_\_\_\_\_\_\_\_\_\_\_\_\_\_\_\_\_\_\_\_\_" 37 **FIN\_SINON** 38 *//Afficher "a = bxq + r"* 39 AFFICHER  $^{\prime\prime}$ a = bxq + r -->"<br>40 //Calcul tant que r est no 40 *//Calcul tant que r est non nul : valeur de r par défaut (lance la boucle)* 41 r PREND\_LA\_VALEUR 1<br>42 //Compteur : 42 *//Compteur :* 43 x PREND\_LA\_VALEUR 0<br>44 TANT QUE (r!=0) FAT 44 **TANT\_QUE** (r!=0) **FAIRE** 45 **DEBUT\_TANT\_QUE** 46 *//Calcul de q et r* 47 r PREND\_LA\_VALEUR a%b<br>48 q PREND\_LA\_VALEUR (a-48 q PREND\_LA\_VALEUR (a-r)/b<br>49 //Afficher le détail de l 49 *//Afficher le détail de la relation "a = bxq + r"* 50 AFFICHER a 51 AFFICHER " = " 52 AFFICHER b<br>53 AFFICHER " 53 AFFICHER "x"<br>54 AFFICHER 0 AFFICHER **q** 55 AFFICHER " + " 56 AFFICHER r<br>57 //Incrémen 57 *//Incrémentation du compteur ; pause d'affichage après 10 boucles* 58 x PREND\_LA\_VALEUR x+1 59 **SI** (x==10) **ALORS** 60 **DEBUT\_SI** 61 PAUSE 62 **FIN\_SI** 63 *//Si r=0, alors PGCD(a;b) = reste précédent = b* 64 **SI** (r==0) **ALORS** 65 **DEBUT\_SI** PGCD\_a\_b PREND\_LA\_VALEUR b 67 AFFICHER " \_\_\_\_\_\_\_\_\_\_\_\_\_\_\_\_\_\_\_\_\_\_\_\_\_\_\_\_\_\_\_\_\_\_\_\_\_\_\_\_\_\_\_\_\_\_\_\_" 68 AFFICHER " 69 AFFICHER "PGCD(" AFFICHER A\_init

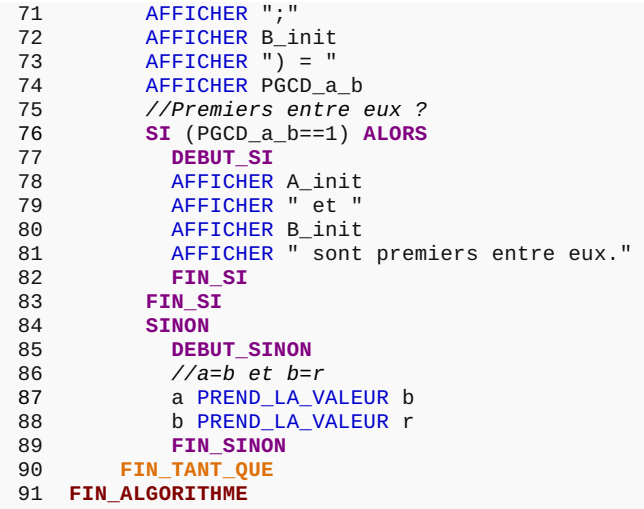

## **Résultats**

\*\*\*Algorithme lancé\*\*\* Algorithme lance<br>Calcul du PGCD(a;b) :<br>Algorithme d'Euclide<br>Entrer a : 453<br>Entrer b : 228

 $a = bxq + r$  --><br>453 = 228x1 + 225<br>228 = 225x1 + 3<br>225 = 3x75 + 0

 $\frac{PGCD(453;228) = 3}{*** \text{Algorithme termin\'e}***}$ 

Généré par AlgoBox